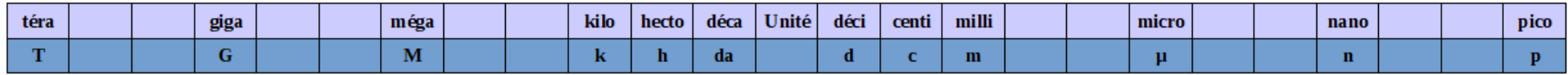

J'apprends à convertir J'apprends à convertir Niveau 1 Niveau 1

Une grandeur doit obligatoirement s'exprimer dans l'unité légale du système international (ou l'un des ses multiples ou sous-multiples).

## Une grandeur exprimée sans unité n'a aucun sens.

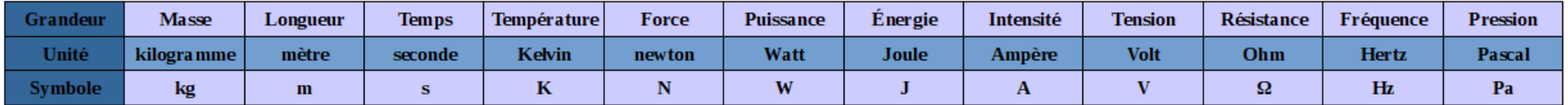

Les principales unités légales du système international

## En sciences physiques, contrairement à ce que vous avez vu en mathématiques, les zéros ont une importance.

Exemple

2,5 m est différent de 2,500 m. La première valeur est précise au décimètre (0,1 m) près, la seconde est précise au millimètre (0,001 m) près.

Il convient donc de respecter la précision avec laquelle la valeur est mesurée, c'est-à-dire écrire le bon nombre de zéros (ni trop, ni trop peu).

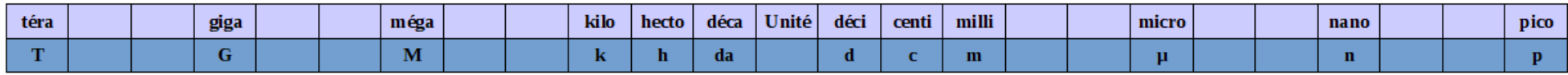

*Méthode pour le niveau 1 Méthode pour le niveau 1*

Convertir en complétant le tableau Convertir en complétant le tableau

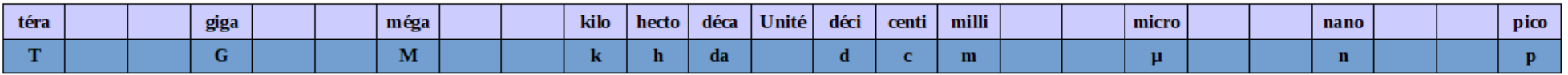

Règle n°1

Lorsque l'on complète le tableau, on ne peut écrire qu'un seul chiffre par case.

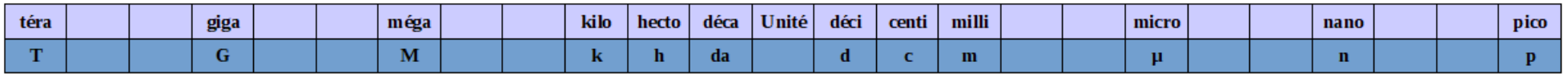

# Règle n°2

Lorsque l'on complète le tableau,

# on commence par écrire le chiffre qui correspond à l'unité (multiple ou sous-multiple) dans laquelle la grandeur est exprimée

(c'est-à-dire le dernier chiffre du nombre si celui-ci ne possède pas de virgule ou le chiffre avant la virgule).

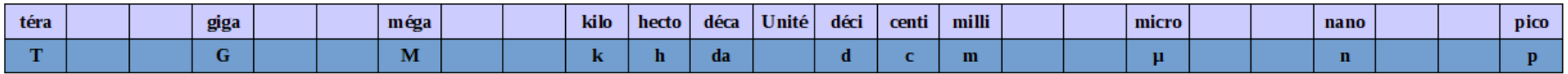

# Règle n°3

On complète ensuite le tableau,

en plaçant les chiffres qui forment la valeur dans les cases

qui entourent celle de l'unité (multiple ou sous-multiple) dans laquelle la grandeur est exprimée.

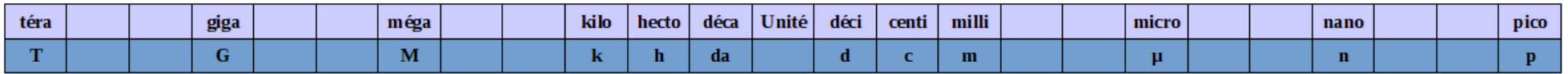

Règle n°4 a

Si l'on convertit une valeur dans une unité plus petite que celle d'origine, on complète (à droite) avec des zéros jusqu'à la case de l'unité (multiple ou sous-multiple) dans laquelle on veut convertir la grandeur.

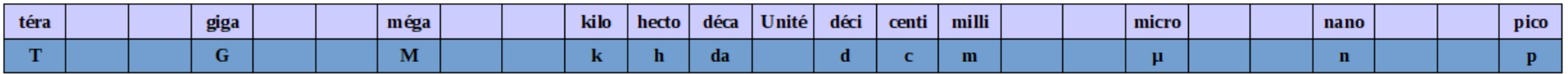

Règle n°4 b

Si l'on convertit une valeur dans une unité plus grande que celle d'origine,

on complète (à gauche) avec des zéros

jusqu'à la case de l'unité (multiple ou sous-multiple) dans laquelle on veut convertir la grandeur.

Puis, on place la virgule juste après le zéro situé dans la case de la nouvelle unité (sur le trait de séparation).

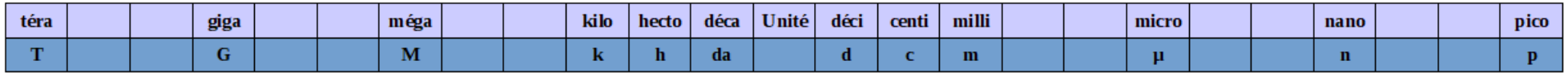

Règle n°4 c

Si l'on convertit une valeur décimale (qui comporte une virgule), le chiffre de l'unité d'origine est celui situé juste avant la virgule (à sa gauche). On complète ensuite normalement le tableau avec un chiffre par case.

Règles de vérification

Si l'on convertit une valeur dans une **unité** (multiple ou sous-multiple) plus petite que celle d'origine,

La nouvelle valeur obtenue sera plus grande que celle d'origine.

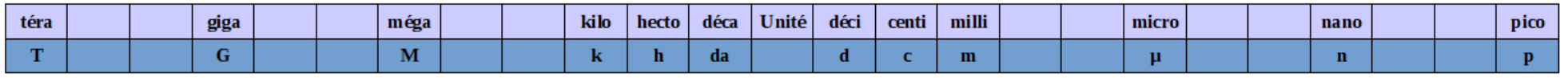

Si l'on convertit une valeur dans une unité (multiple ou sous-multiple) plus grande que celle d'origine, La nouvelle valeur obtenue sera plus petite que celle d'origine.

Applications Applications

# Exemple 1

### On souhaite convertir une distance d = 325 m en cm.

#### On commence par écrire dans le tableau le chiffre de l'unité d'origine : 5.

| téra |  | giga |  | méga |  | kilo | hecto | déca | Unité | déci | centi | milli |  | micro |  | nano |  | pico |
|------|--|------|--|------|--|------|-------|------|-------|------|-------|-------|--|-------|--|------|--|------|
|      |  | u    |  | WI   |  | -    | ш     | -da  |       |      |       | m     |  |       |  | n    |  |      |
|      |  |      |  |      |  |      |       |      |       |      |       |       |  |       |  |      |  |      |

On complète ensuite le tableau avec les autres chiffres de la valeur : 2 et 3.

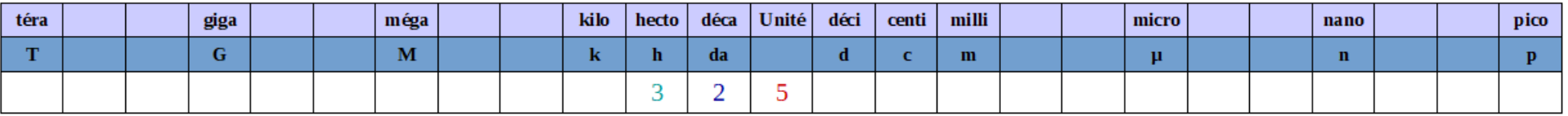

On ajoute ensuite des zéros jusqu'à compléter la case de l'unité dans laquelle on veut convertir la valeur.

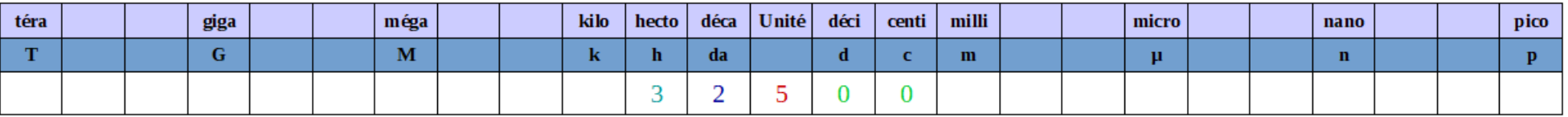

On a alors obtenu le résultat de la conversion.

325 m = 32 500 cm

# Exemple 2

### On souhaite convertir une distance d = 325 m en Mm.

#### On commence par écrire dans le tableau le chiffre de l'unité d'origine : 5.

| téra |  | giga |  | I még <sub>a</sub> |  | kilo | hecto | déca | Unité | déci | centi | milli |  | micro |  | nano |  | pico |
|------|--|------|--|--------------------|--|------|-------|------|-------|------|-------|-------|--|-------|--|------|--|------|
|      |  | u    |  | 1V.L               |  |      | п.    | -da  |       |      |       | m     |  |       |  | Æ.   |  |      |
|      |  |      |  |                    |  |      |       |      |       |      |       |       |  |       |  |      |  |      |

On complète ensuite le tableau avec les autres chiffres de la valeur : 2 et 3.

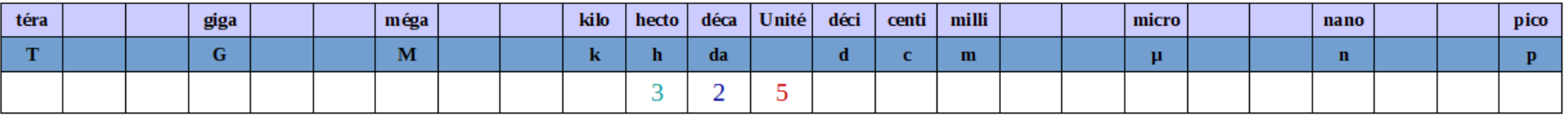

On ajoute ensuite des zéros jusqu'à compléter la case de l'unité dans laquelle on veut convertir la valeur.

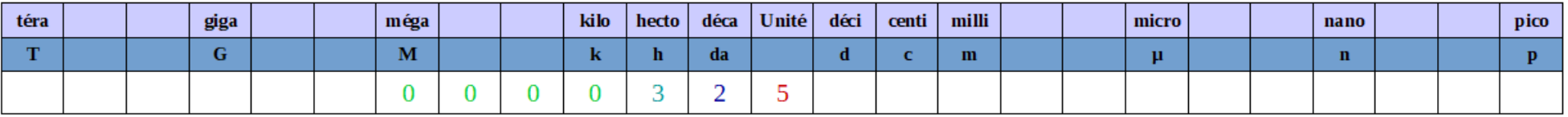

On a alors obtenu le résultat de la conversion.

325 m = 0,000 325 Mm

# Exemple 3 Exemple 3

## On souhaite convertir une distance  $d = 57,26$  m en  $\mu$ m.

#### On commence par écrire dans le tableau le chiffre de l'unité d'origine : 7.

| téra |  | giga |  | méga |  | kilo   | hecto | déca | Unité | déci | centi | milli |  | micro |  | nano |  | pico |
|------|--|------|--|------|--|--------|-------|------|-------|------|-------|-------|--|-------|--|------|--|------|
|      |  | u    |  | WI   |  | $\sim$ |       | -da  |       |      |       | m     |  |       |  |      |  |      |
|      |  |      |  |      |  |        |       |      |       |      |       |       |  |       |  |      |  |      |

On complète ensuite le tableau avec les autres chiffres de la valeur : 5 à gauche de l'unité d'origine et 2 et 6 à droite.

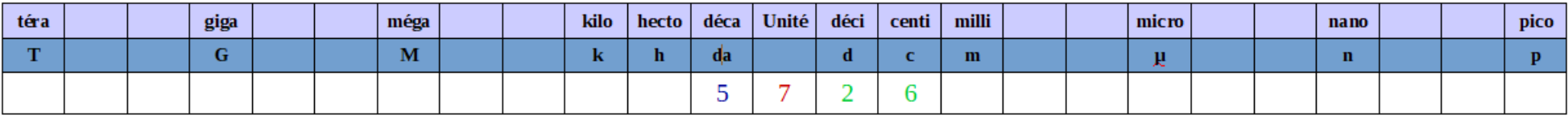

On ajoute ensuite des zéros jusqu'à compléter la case de l'unité dans laquelle on veut convertir la valeur.

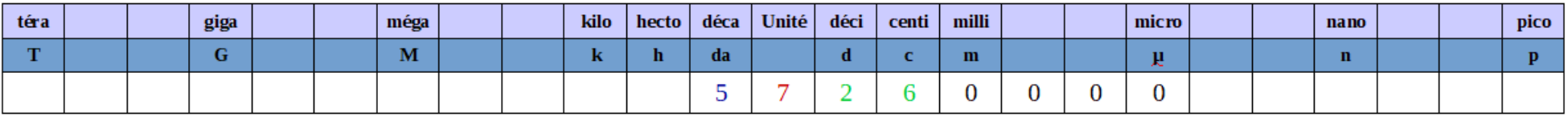

On a alors obtenu le résultat de la conversion.

57,26 m = 57 260 000  $\mu$ m